### <<Photoshop CS6

 $\lt\lt$ Photoshop CS6  $\gt$ 

- 13 ISBN 9787121192562
- 10 ISBN 712119256X

出版时间:2013-2

 $(2013-02)$ 

PDF

http://www.tushu007.com

 $,$  tushu007.com  $\le$  -Photoshop CS6

Photoshop Photoshop<br>
CS6

 $CS6$ 

Photoshop

### $<<$ Photoshop CS6 $>$

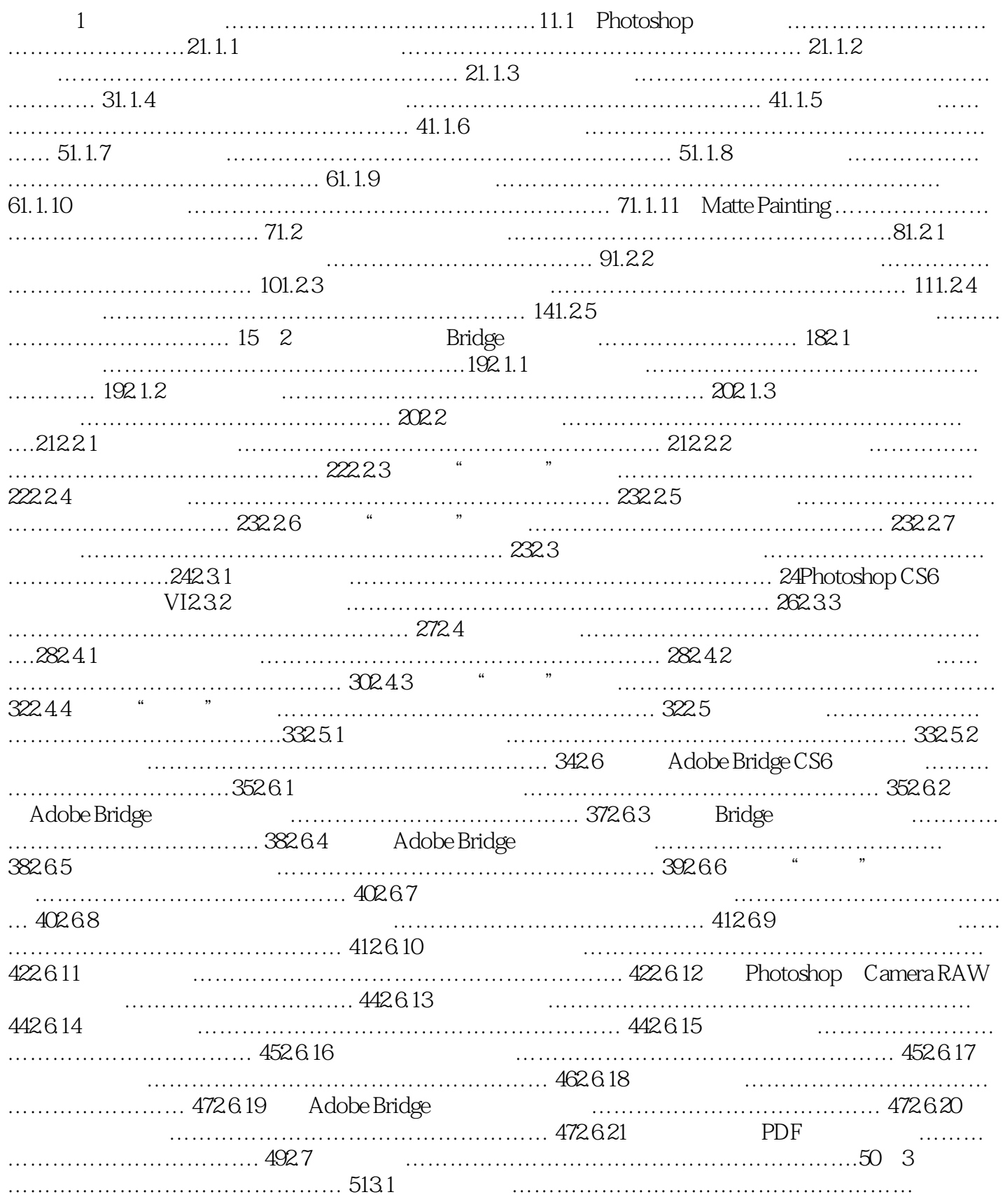

## $\vert$  <<Photoshop CS6  $\vert$

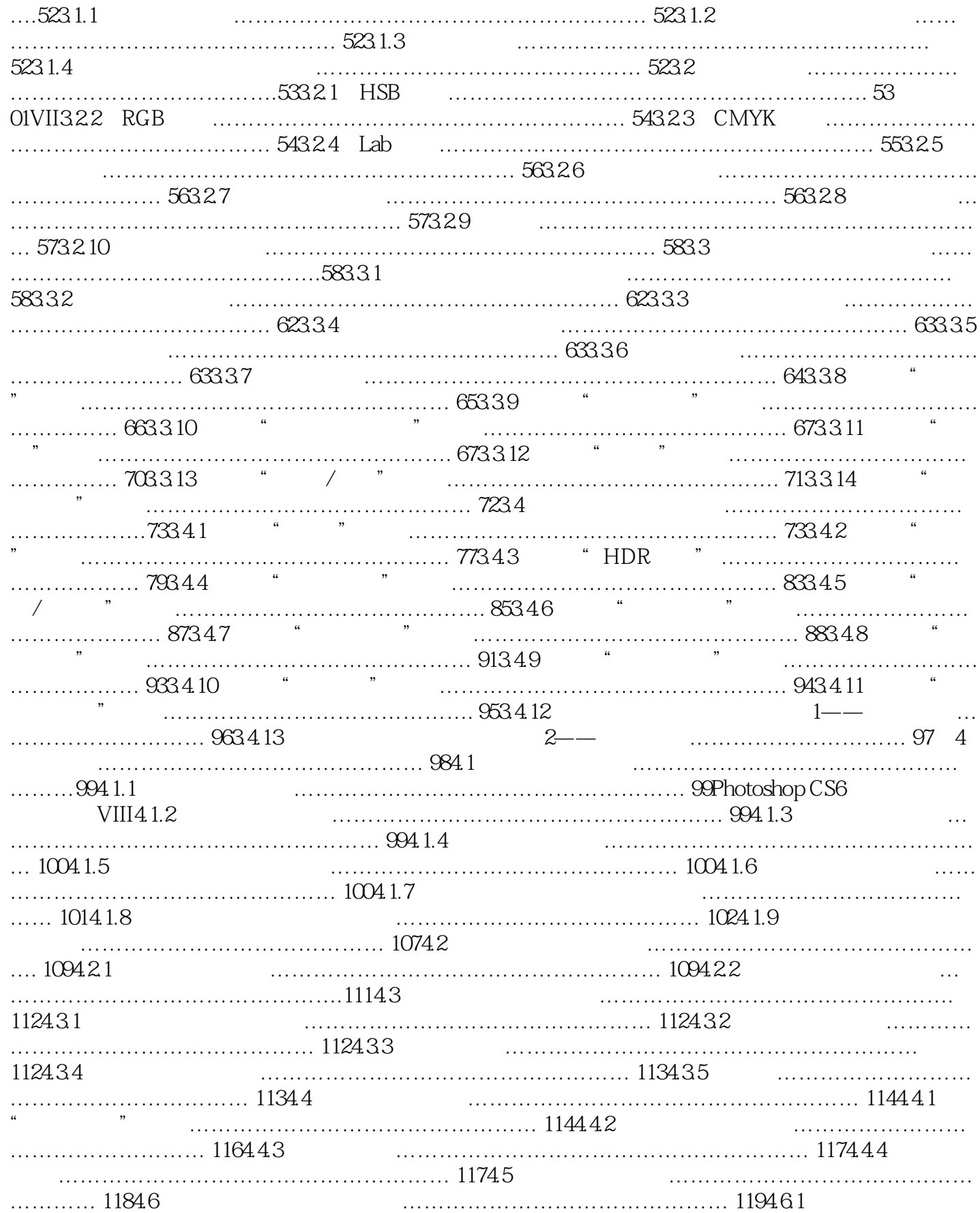

## <<Photoshop CS6 >>

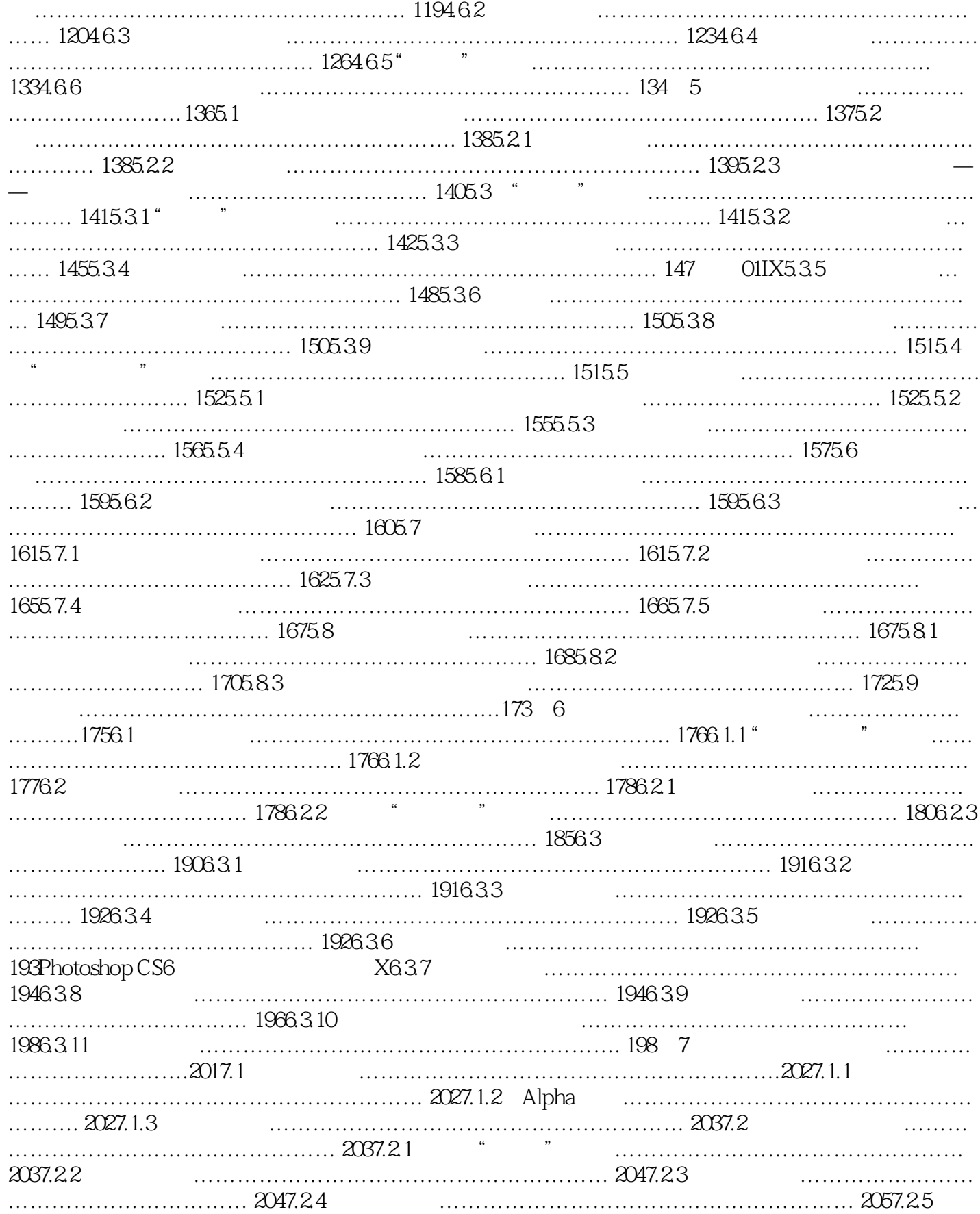

## $<<$ Photoshop CS6

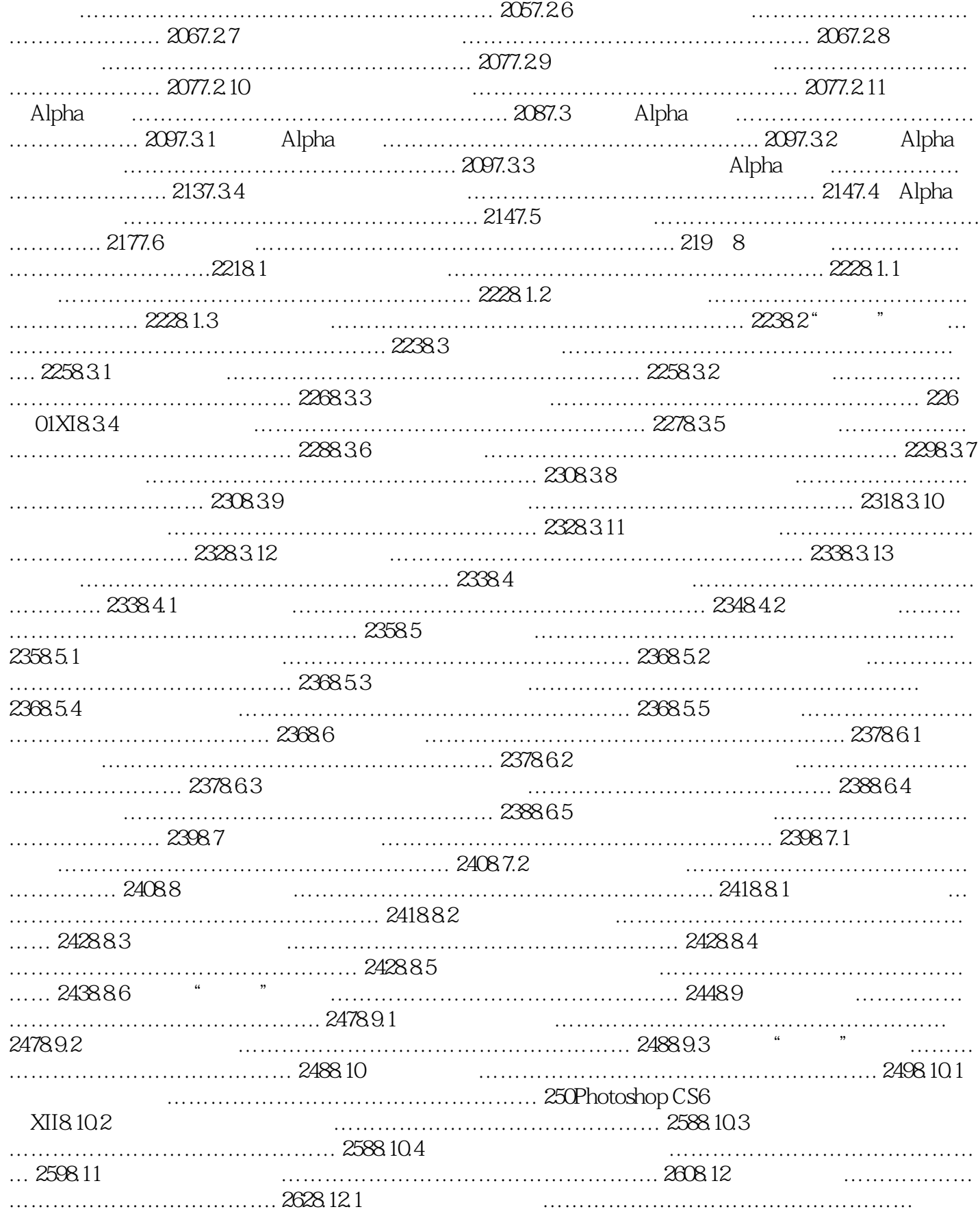

# $\le$  -Photoshop CS6

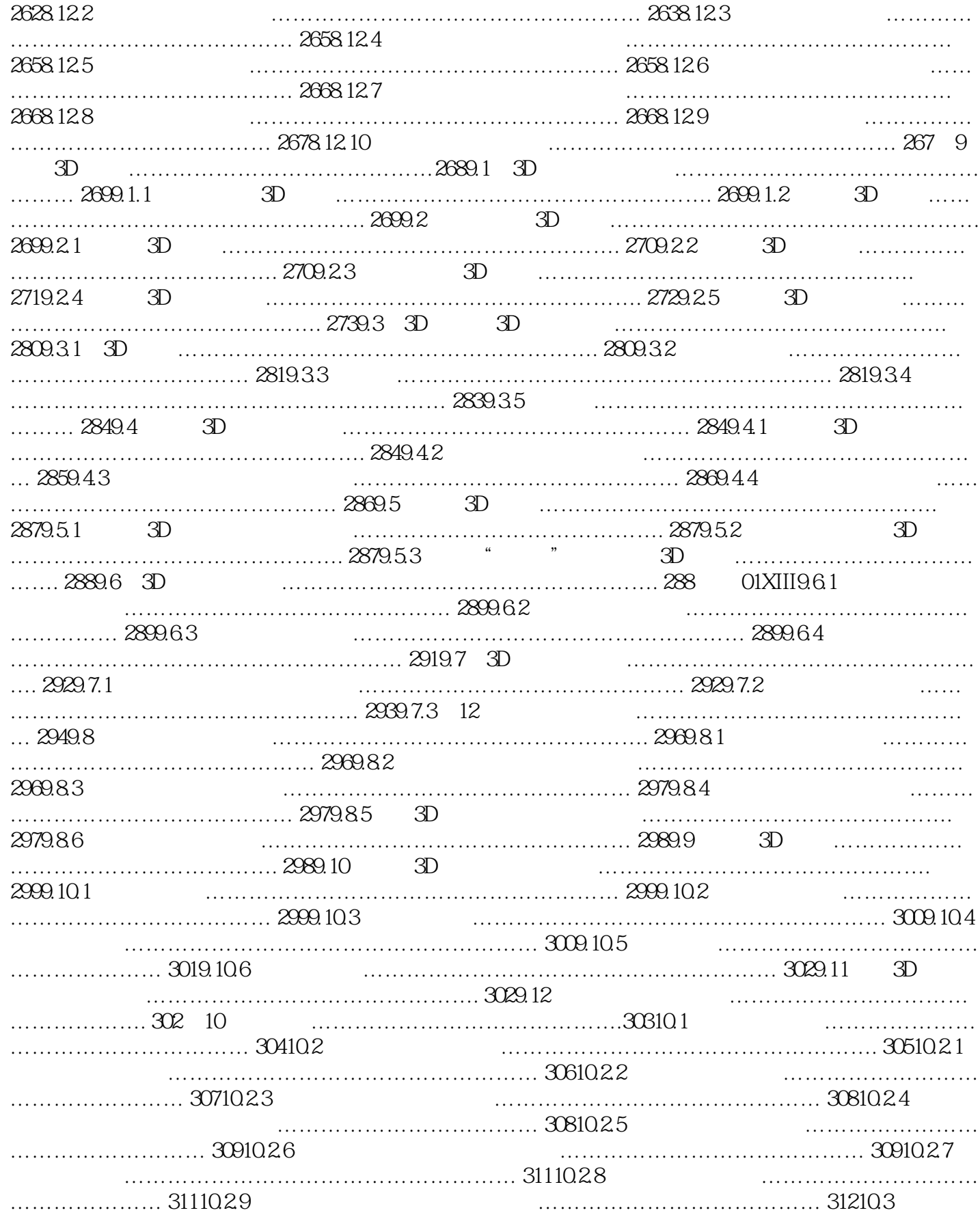

### $\le$  -Photoshop CS6

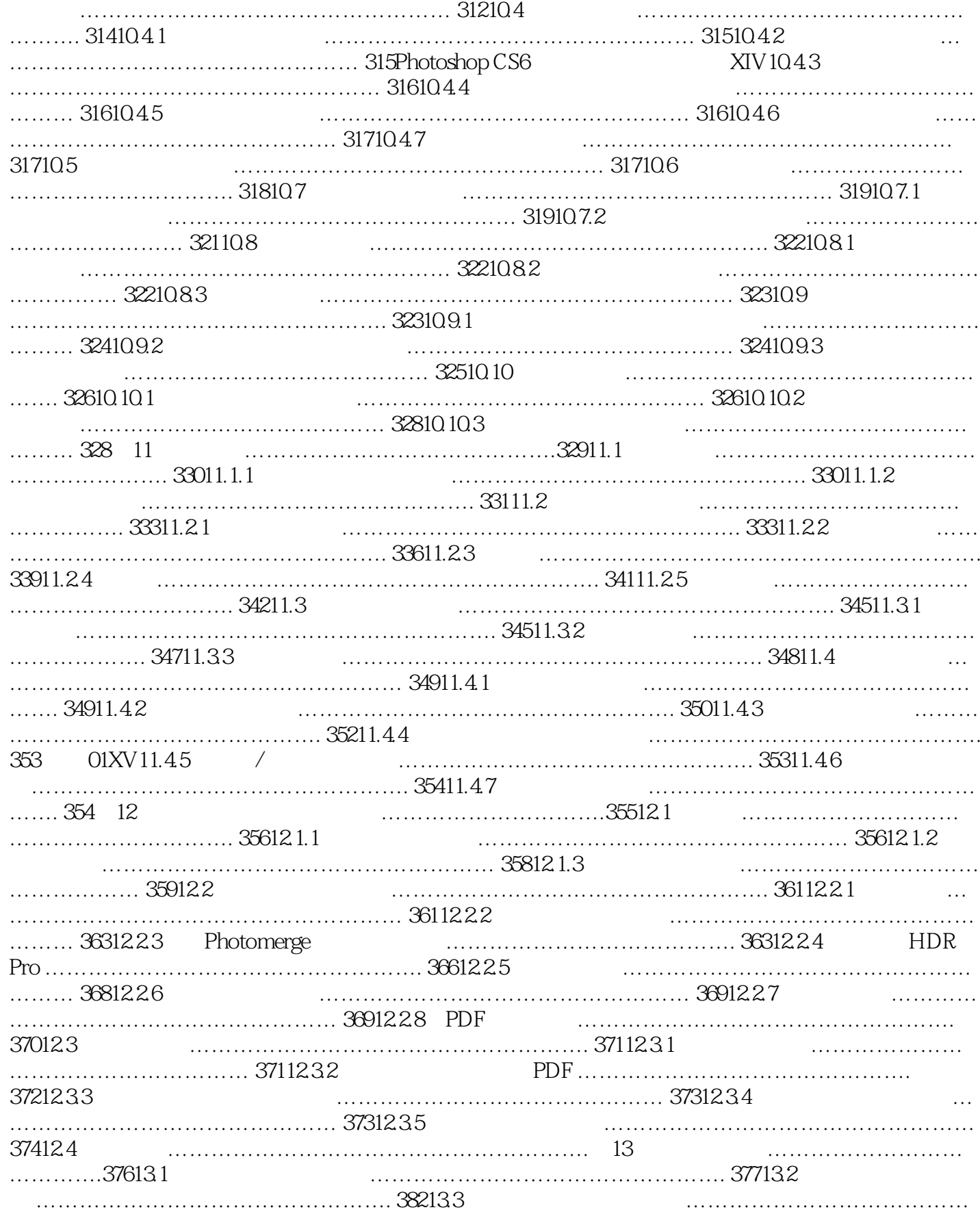

, tushu007.com <<Photoshop CS6  $\rightarrow$ ……. 38713.4  $394135$  "

………………………………………… 40113.6 PARADISE&HELL主题招贴 ……………………………

……… 40713.7 繁花盘锦 ………………………………………………. 415

 $\le$  -Photoshop CS6

Photoshop CS6

 $CS6$ 

 $,$  tushu007.com

 $\sim$  Photoshop Photoshop<br>CS6

Photoshop

### $\le$  -Photoshop CS6

本站所提供下载的PDF图书仅提供预览和简介,请支持正版图书。

更多资源请访问:http://www.tushu007.com